## 2.1 EUT – Open View

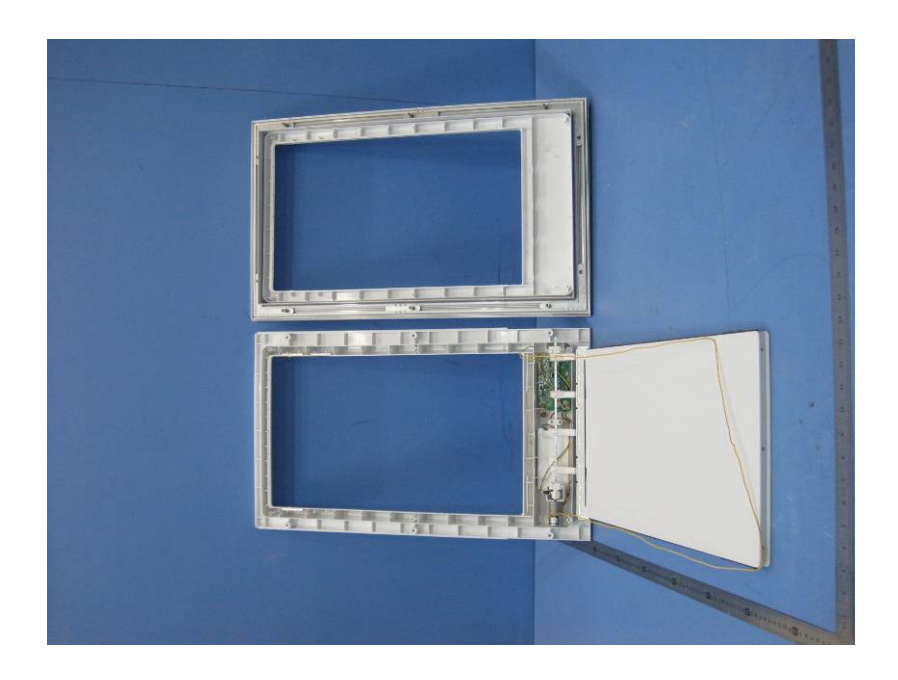

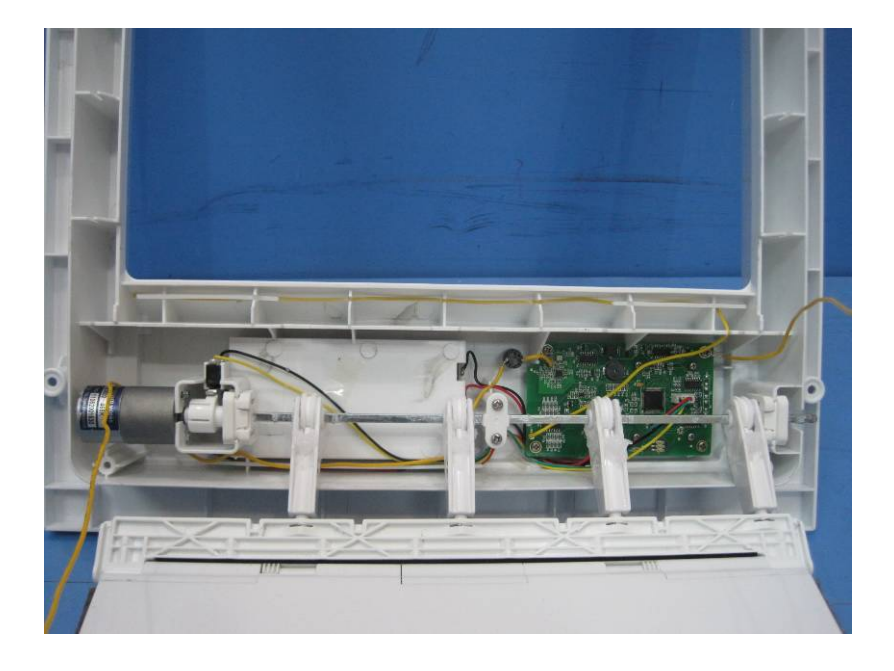

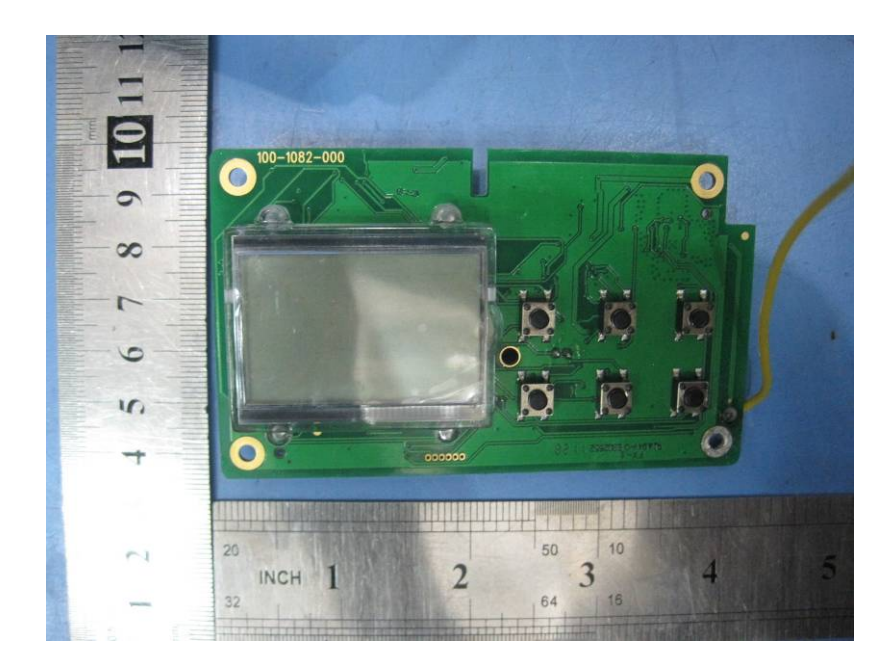

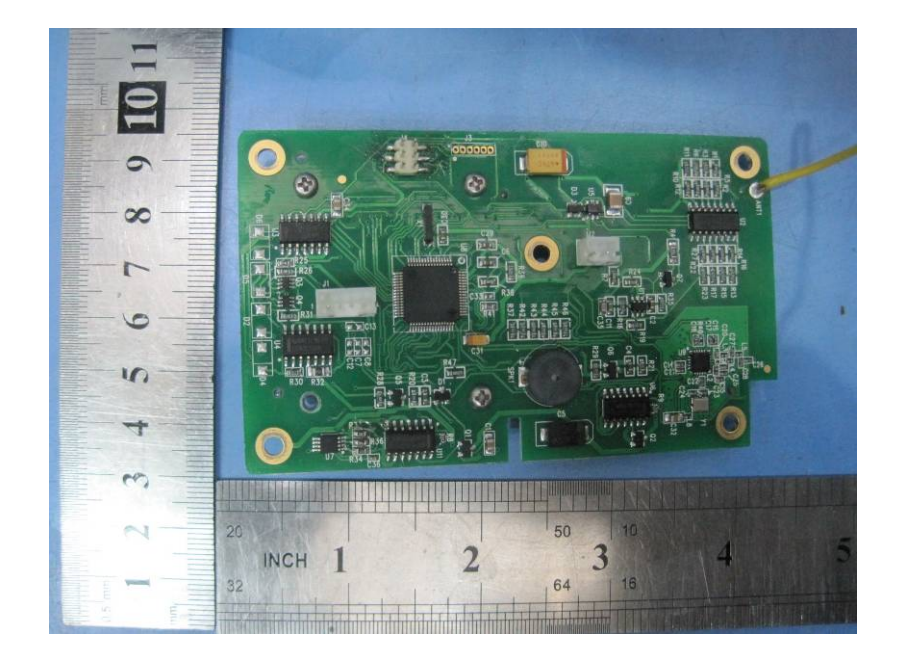